## Anytone AT-D868UV Settings on PiStar

Stop screen flashing by Blocking Talker Alias - DMR EmbeddedLCOnly: TURN ON DMR DumpTAData: TURN ON

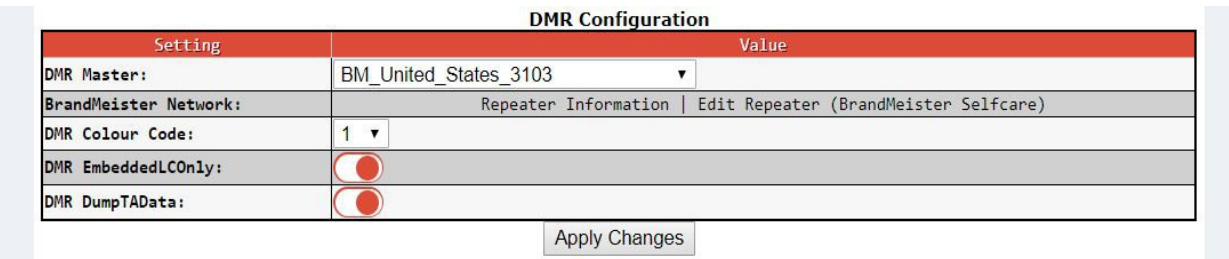

Under Expert - MMDVMhost – settings xxx.xxx.xxx.xxx/admin/expert/edit\_mmdvmhost.php

 $TXInvert = 0$ (Set to 0 as your running a Hotspot not a Repeater)

 $TXOffset = 0$  $\text{RXOffset} = 0$ BER rate - Can be 50, 0, -50 for some radios We find 0 is best

## ALL OTHER SETTINGS DO NOT CHANGE IF DIFFRENT TO PHOTO Will differ with updates and hardware your using

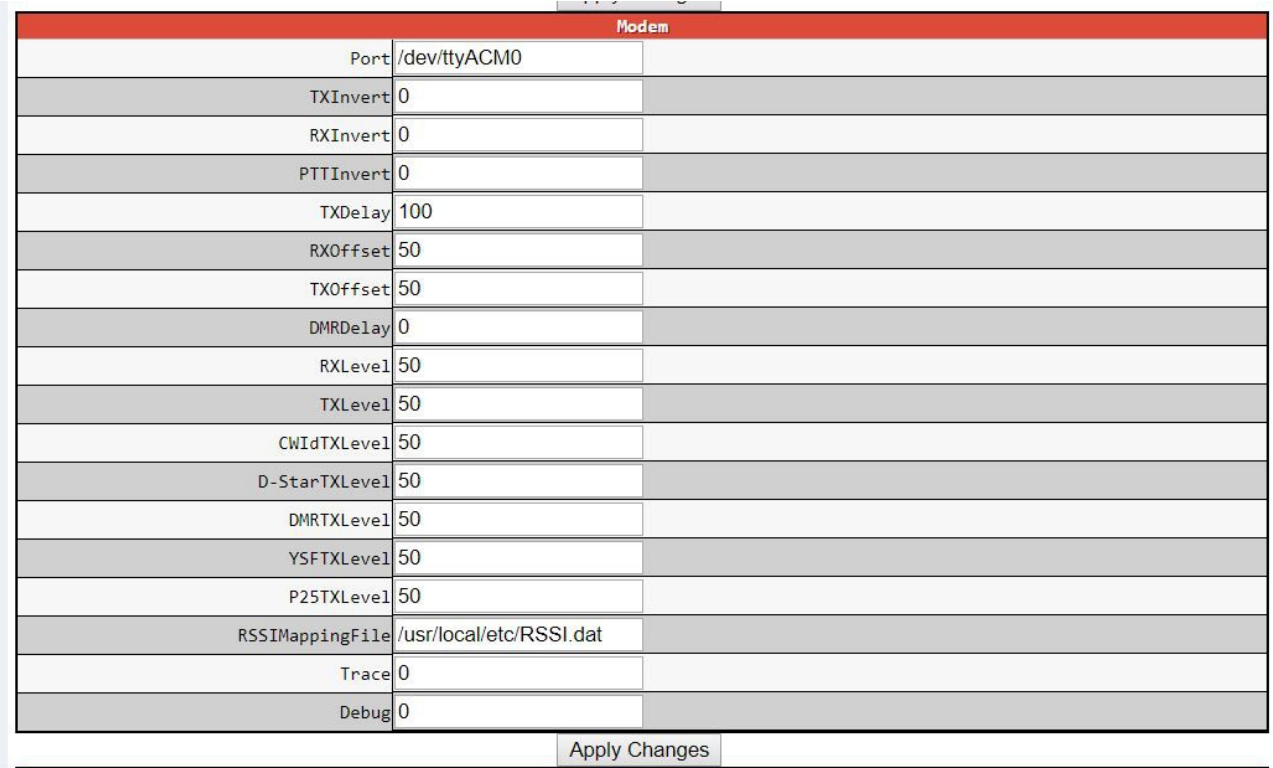